# 普院教发 (2015) 41 号

# 关于云南省高等学校 2015 年 12 月计算机等级考试报名的通知

各二级学院:

根据云南省教育厅高等教育处的通知要求,本学期云南省高等学校计算机等 级考试(以下简称等级考试)时间定于 2015 年 12 月 26 日(周六)、27 日(周日) 两天进行,现将考试报名相关事项通知如下:

# 一、报考资格及考试方式:

(一) 我校高职高专专科学生可报名参加一级 C 类、二级 VB 等级考试: 考生 可同时报名参加一级和二级考试.

(二) 二级 VB: 二级 VB 为无纸化理论考试,考试时间 90 分钟, 非计算机专 业专科学生自愿报名参加该级别考试。

(三) 一级 C 类: 一级 C 类分为无纸化理论考试和上机考试, 理论考试和上 机考试时间不再分开,合为 70 分钟。(注:我校本学期开设《大学计算机基础》 课程的非计算机专业专科学生**必须**报名参加一级 C 类等级考试,本学期没有开设 《大学计算机基础》的非计算机专业专科学生自愿参加此次考试, 一级 C 类等级

# 考试成绩将作为我校非计算机专业专科学生《大学计算机基础》课程的期末考试 成绩。)

## 二、参考教材:

(一) 一级 C 类: 云南省高职高专非计算机专业计算机基础课程系列规划教 材:《大学计算机基础》、《大学计算机基础习题与考试辅导》、《大学计算机基础 实训教程》 (云南大学出版社, 张洪明主编)。

(二) 二级 VB: 《大学 Visual Basic 程序设计教程》(科学出版社, 张洪明、 李志平、姜云杰、徐庆生主编)、《大学 Visual basic 程序设计上机指导与习题》 (科学出版社,张洪明、李志平、罗增勇主编)、《VB 程序设计及应用》(中国地 质大学出版社,庞德明主编)。

## 三、报名时间:

报名采用计算机网上报名,网上报名时间为9月21日(星期一)上午 08: 30 开始,9月 23 日(星期三)下午 16:30 截止,逾期系统自动关闭,不再进行 报名,请根据报名时间谨慎选择网上报名。

#### 四、报名方法:

学分制教学管理系统: 2013、2014、2015 级专科学生登录"普洱学院教务 处"网站, 在主页找到"URP 应用系统"后选择"教学管理系统",点击"学分制 教学管理系统"进入,输入用户名(学号)、密码(初始密码为学号,密码忘记到 各系秘书处查询)、验证码,并选择"学生"身份登录后,点击"活动报名"下 的"网上报名"进入报名页面,选中自己所要报名项目,并按提示输入自己的身 份证号码, 按"确定"按钮即完成网上报名(务必点击"确定"按钮, 否则报名 不成功), 查看请点"查看报名情况", 如因学生本人原因报错的, 由学生本人负

责。(注:因 2013 级专科学生正处于实习期,请这部分学生谨慎报考。)

### 五、收费标准:

报名费收费标准为每生每次 30元。

# 六、其他事项:

(一) 获得省级计算机一级合格证书也是专科学生报考专升本的基本条件之 一。

(二) 学生网上报名不能请他人或代他人报名,由此产生报名不成功而不能 参加考试的由学生本人负责。

(三) 学生除网上报名外, 还须在班级纸质报名表中填写自己报名信息 (按 学号顺序填写)并交费; 各班学习委员以班级为单位, 将报名表和报名费于 9 月 23 日 (星期三) 下午 17:00 以前交至各学院教学秘书处;缺少网上报名或纸质 报名信息中任何一项,报名均不认可,逾期各学院不得再接受报名和交费(注: 若逾期各学院继续接受学生报名,由此产生的问题由各学院自行解决)。

(四) 请各学院严格按照通知要求规范操作,及时组织学生报名,按时完成信 息采集及上报工作(**报名信息及缴费情况核对方法见附件**)。凡因各学院工作失 误出现漏报、错报等情况,由各学院自行负责。

(五) 各学院报名表和报名费请于 9 月 24 日 (星期四) 下午 17:00 前交教务 处吴老师。

(六) 请理工学院做好教学进度安排,各学院认真做好考前的各项准备工作, 积极配合教务处共同组织好此次考试。

(七)请各学院认真做好宣传教育工作,严肃考风考纪,杜绝作弊现象。

附件:1、普洱学院 2015 年 12 月计算机等级考试报名信息核对及缴费方法

2、普洱学院 2015 年 12 月计算机等级考试报名表

教务处

2015 年 9 月 17 日

# 计算机等级考试各学院报名信息核对及缴费方法

各二级学院:

为更好地做好 2015 年 12 月云南省高等学校计算机等级考试报名缴费、信息核对工 作,现将有关操作步骤通知如下:

一、报名时间:

1、网上报名时间: 2015 年 9 月 21 日(星期一)上午 08: 30—9 月 23 日(星期三)下 午 16:30 分;

2、各班上交报名表和报名费截止时间: 2015 年 9 月 23 日 (星期三) 下午 17: 00 截止:

3、各学院核对各班学生报名信息及学生缴费情况时间: 2015 年 9 月 23 日下午 17:00-24 日下午 16:00;

4、各学院上交报名表及报名费截止时间: 2015年9月24日(星期四)下午17: 00 以前,逾期教务处不再收取,耽搁学生报名,自行负责。

二、各学院按每生每个级别 30 元标准收取;

三、报名信息核对及缴费方法:

学分制教学管理系统操作方法:(1) 登录"正方教学管理系统",输入用户名和口 令;(2)登录系统后点击"选课管理">"学生网上报名"进入学生报名信息及缴费情况 信息页面;(3)在"名称"中选择"计算机一级 C 类(大学计算机基础)"即可显示相应 级别下所有本学院学生报名数据;(4)选择"校区"、"年级"、"学院"、"专业"、"班级" 后,点"查询"按钮,即可显示所有相应信息和记录数;(5)根据各班上交的报名表和 报名费逐条核对,若学生名单及缴费情况与系统中名单一致无误,请在学生报名信息中 任意一条记录上点击右键选择"全部已缴费"即可;(6)核对完一个班级后,下一个班 级核对操作步骤同上。

#### 四、其他事项

1、为方便核对,请各学院收取班级报名表时,务必要求各班按学号先后顺序填写, 如不按要求填写,可返回各班要求重填;

2、在缴费核对过程中,为保证信息的准确性,若有学生已缴费,但在系统报名信 息中没有名字,请做好标记,在核定完后,将报名费退还学生;若在系统报名信息中有 名字,但在缴费报名表中没有缴费,请点击右键"删除记录"删除未缴费学生;

3、对应相应学生记录,可右键点击进行"全部已缴费"、"全部未缴费"、"单条已 缴费"、"单条未缴费",进行标记,方便核对;

4、选择相应内容,可对班级、学号进行查询处理;

5、点击"学生报名信息"下的"已缴费"、"未缴费"、"全部"可查看相应学生情 况:

6、班级报名缴费人数是否与系统中缴费记录数一致,是保证报名总金额正确的前 提,各学院务必保证报名费和报名人数一致;

7、在缴费核对完后,如有异议学生报名信息,请选择相应选项进行核对和查询;

8、报名表中学号、姓名、性别、班级必须与系统中信息一致,如姓名如有改动, 请用红笔在报名表中标记,并在上交时说明;

9、在学分制教学管理系统核对信息中,如需打印校对单,在学生报名信息表中右 键点击"打印校对单"即可。

# 云南省高等学校 **2015** 年 **12** 月计算机等级考试交费报名表

学院: 班级: 报名总人数: 人 总金额: \_\_\_\_\_\_\_\_\_\_\_\_\_\_\_\_元

级别: 一级 C 类 (大学计算机基础) □

二级 VB □ □ (请在相应报考级别方框上打"√")

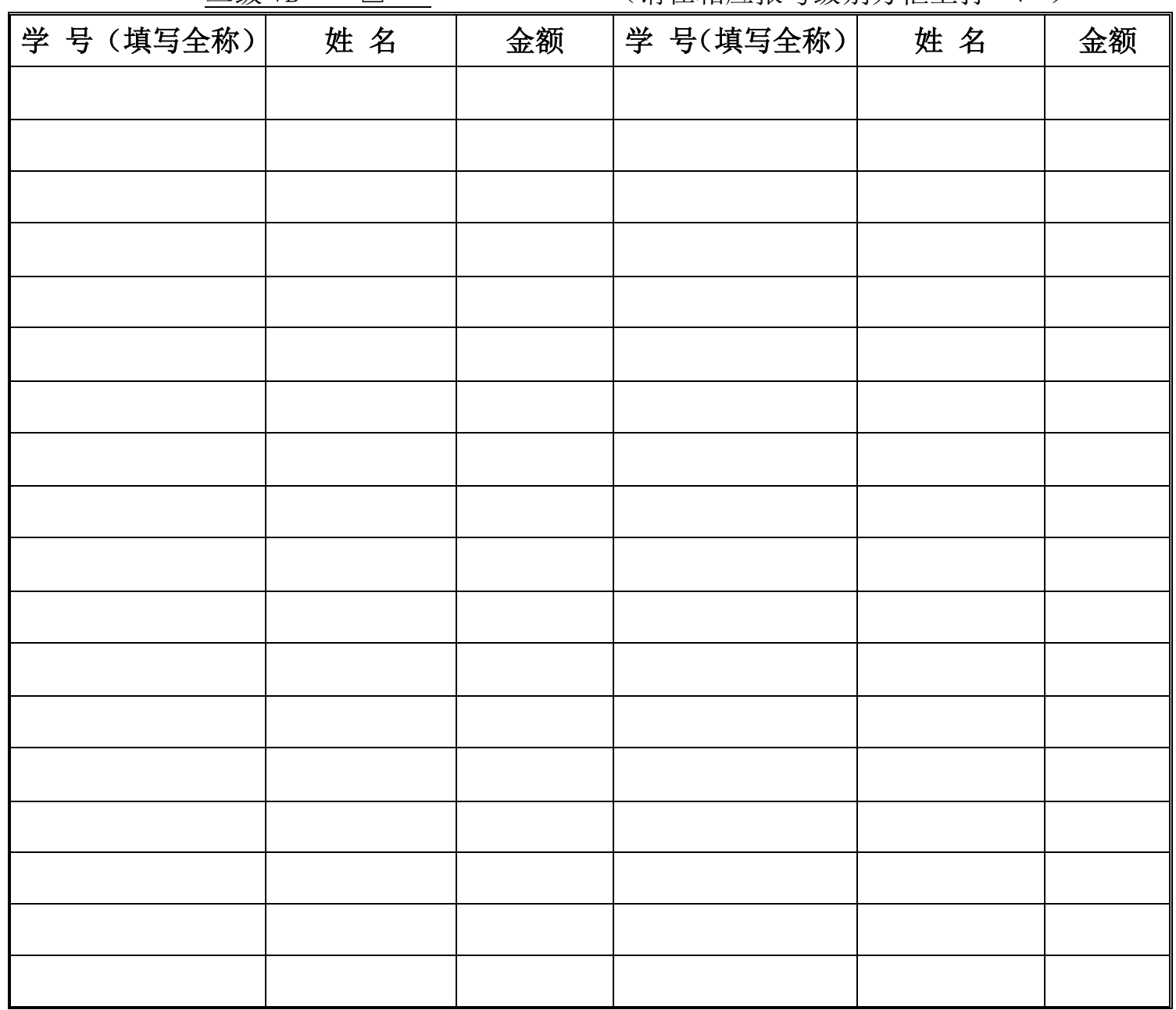

备注:为便于核对和统计,填写本表时,各班请按学号顺序由小到大填写,否则不给 予报名;此表于2015年9月23日(星期三)下午17:00以前交各学院教学秘书,逾 期不再补报。